## Scenario 01 : paragraph from word

The original text

# *The quick brown fox jumps over the lazy dog.123456789*

The quick brown fox jumps over the lazy dog. The quick brown fox jumps over the lazy dog. The quick brown fox jumps over the lazy dog. The quick brown fox jumps over the lazy dog.

The quick brown fox jumps over the lazy dog. The quick brown fox jumps over the lazy dog. The quick brown fox jumps over the lazy dog. The quick brown fox jumps over the lazy dog. The quick brown fox jumps over the lazy dog.

# *The quick brown fox jumps over the lazy dog.123456789*

The quick brown fox jumps over the lazy dog. The quick brown fox jumps over the lazy dog. The quick brown fox jumps over the lazy dog. The quick brown fox jumps over the lazy dog. The quick brown fox jumps over the lazy dog. The quick brown fox jumps over the lazy dog. The quick brown fox jumps over the lazy dog. The quick brown fox jumps over the lazy dog.

Firefox 3/3.5/3.6 except Firefox 3.0 in Fedora

Fire fox insert the below in the editor and then remove the format of the text.

```
R I\circledcirc \alpha \LambdaAdvanced > Special characters + Help
|<!--/* Font Definitions */
 @font-face
        {font-family:"Cambria Math";
        panose-1:2 4 5 3 5 4 6 3 2 4;
        mso-font-charset:1;
        mso-generic-font-family:roman;
        mso-font-format:other;mso-font-pitch:variable;
        mso-font-signature: 0 0 0 0 0 0;Afont-face
        {font-family:Cambria;
        panose-1:2 4 5 3 5 4 6 3 2 4;
        mso-font-charset:0;
        mso-generic-font-family:roman;
        mso-font-pitch:variable;
        mso-font-signature: - 1610611985 1073741899 0 0 159 0; }
Afont-face
        {font-family:Calibri;
        panose-1:2 15 5 2 2 2 4 3 2 4;
```
Please note that all contributions to Wikinedia Prototyne are considered to be released

All the browsers ignore the single new line entry on pasted text and consider the double line entry in the pasted text as a single new line entry except in Opera 10.0

### Julia Wróblewska

### Preview

Remember that this is only a preview. Your changes have not yet been saved!

The quick brown fox jumps over the lazy dog.123456789 The quick brown fox jumps over the lazy dog. The quick brownfox jumps over the lazy dog. The quick brown fox jumps over the lazy dog. Thequick brown fox jumps over the lazy dog. The quick brown fox jumps over the lazy dog. The quick brownfox jumps over the lazy dog. The quick brown fox jumps over the lazy dog. Thequick brown fox jumps over the lazy dog. The quick brown fox jumps over the lazydog. The quick brown fox jumps over the lazy dog.123456789 The quick brown fox jumps over the lazy dog. The quick brownfox jumps over the lazy dog. The quick brown fox jumps over the lazy dog. Thequick brown fox jumps over the lazy dog. The quick brown fox jumps over the lazydog. The quick brown fox jumps over the lazy dog. The quick brown fox jumpsover the lazy dog. The quick brown fox jumps over the lazy dog.

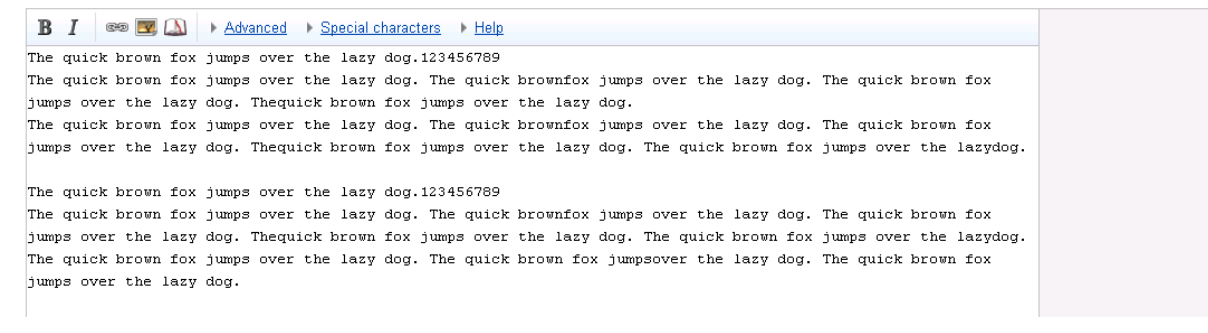

Opera 10.0 in Fedora shows as below

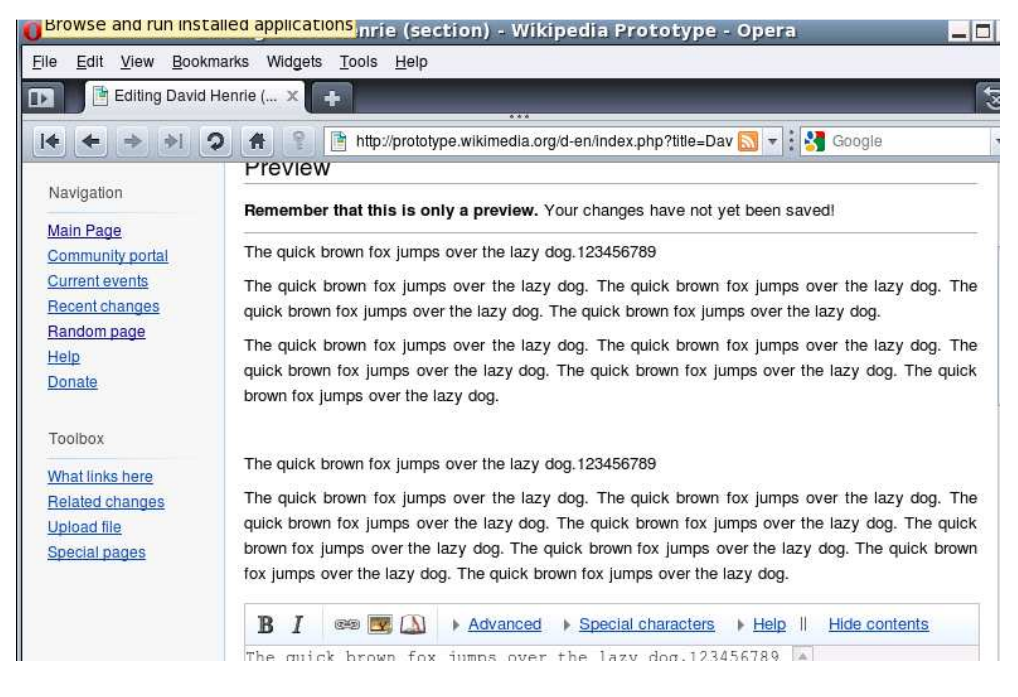

-------------------------------

### Scenario 02 : Text from Wikimedia site

## Original text

*Chuck* is an action-comedy television program from the United States created by Josh Schwartz and Chris Fedak. The series is about an "average computer-whiz-next-door" who receives an encoded e-mail from an old college friend now working in the CIA; the message embeds the only remaining copy of the world's greatest spy secrets into Chuck's brain.<sup>[1][2]</sup>

Produced by College Hill Pictures, Wonderland Sound and Vision and Warner Bros. Television, the series premiered on September  $24$ , 2007, on NBC, airing on Monday nights at 8/7c leading into *Heroes*. [3][4] Despite receiving a full season pickup, the first season contained only thirteen episodes; production was stalled due to the 2007–2008 Writers Guild of America strike.<sup>[5][6]</sup> The second season started on September 29, 2008, with a full 22-episode season order.<sup>[7]</sup> NBC released the first episode of season two a week before its air date via multiple online distribution methods, and cable on demand.

Fire Fox 3/3.5/3.6, Opera 9.6 in windows and Fire Fox 3.0, Opera 10.0 in Fedora shows as below. No special texts get included as in previous scenario.

#### Remember that this is only a preview. Your changes have not yet been saved!

Chuck is an action-comedy television program from the United States created by Josh Schwartz and Chris Fedak. The series is about an "average computer-whiz-next-door" who receives an encoded e-mail from an old college friend now working in the CIA; the message embeds the only remaining copy of the world's greatest spy secrets into Chuck's brain.[1][2]

Produced by College Hill Pictures, Wonderland Sound and Vision and Warner Bros. Television, the series premiered on September 24, 2007, on NBC, airing on Monday nights at 8/7c leading into Heroes.[3][4] Despite receiving a full season pickup, the first season contained only thirteen episodes; production was stalled due to the 2007-2008 Writers Guild of America strike.[5][6] The second season started on September 29, 2008, with a full 22-episode season order.[7] NBC released the first episode of season two a week before its air date via multiple online distribution methods, and cable on demand

**B** *I*  $\infty$  **A** Advanced > Special characters > Help

Chuck is an action-comedy television program from the United States created by Josh Schwartz and Chris Fedak. The series is about an "average computer-whiz-next-door" who receives an encoded e-mail from an old college friend now working in the CIA: the message embeds the only remaining copy of the world's greatest spy secrets into Chuck's brain. [1] [2]

Produced by College Hill Pictures, Wonderland Sound and Vision and Warner Bros. Television, the series premiered on September 24, 2007, on NBC, airing on Monday nights at 8/7c leading into Heroes, [3] [4] Despite receiving a full season pickup, the first season contained only thirteen episodes; production was stalled due to the 2007-2008 Writers Guild of America strike.[5][6] The second season started on September 29, 2008, with a full 22-episode season order.[7] NBC released the first episode of season two a week before its air date via multiple online distribution methods, and cable on demand.

### IE 7/8, Chrome 4, Safari 4, Opera 10 in windows shows as below

#### Preview

### Remember that this is only a preview. Your changes have not yet been saved!

Chuck is an action-comedy television program from the United States created by Josh Schwartz and Chris Fedak. The series is about an "average computer-whiz-next-door" who receives an encoded e-mail from an old college friend now working in the CIA; the message embeds the only remaining copy of the world's greatest spy secrets into Chuck's brain.[1][2] Produced by College Hill Pictures, Wonderland Sound and Vision and Warner Bros. Television, the series premiered on September 24, 2007, on NBC, airing on Monday nights at 8/7c leading into Heroes.[3][4] Despite receiving a full season pickup, the first season contained only thirteen episodes; production was stalled due to the 2007-2008 Writers Guild of America strike.[5][6] The second season started on September 29, 2008, with a full 22-episode season order.[7] NBC released the first episode of season two a week before its air date via multiple online distribution methods, and cable on demand.

#### **B** *I*  $\infty$  **A** Advanced > Special characters > Help

Chuck is an action-comedy television program from the United States created by Josh Schwartz and Chris Fedak. The series is about an "average computer-whiz-next-door" who receives an encoded e-mail from an old college friend now working in the CIA; the message embeds the only remaining copy of the world's greatest spy secrets into Chuck's brain. [1] [2]

Produced by College Hill Pictures, Wonderland Sound and Vision and Warner Bros. Television, the series premiered on September 24, 2007, on NBC, airing on Monday nights at 8/7c leading into Heroes. [3] [4] Despite receiving a full season pickup, the first season contained only thirteen episodes; production was stalled due to the 2007-2008 Writers Guild of America strike. [5] [6] The second season started on September 29, 2008, with a full 22-episode season order. [7] NBC released the first episode of season two a week before its air date via multiple online distribution methods, and cable on demand.